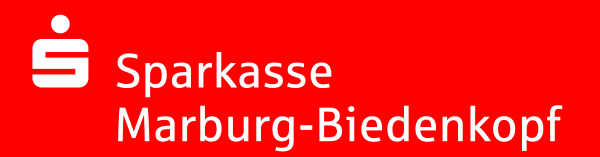

## **Online-Banking Business Pro "Schritt-für Schritt"**

**Erste bzw. einmalige Einrichtung der Stammdaten**

## **Generelle Hinweise zur Einrichtung**

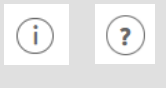

Über den **(i)-Button** neben der Masken-Überschrift finden Sie das Glossar mit Begriffserklärungen. Weitere Erklärungen für Feldeingaben etc. sind durch die **(?)-Button** aufrufbar.

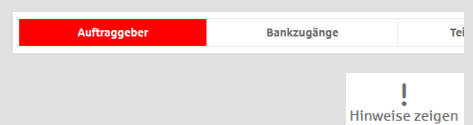

Neuer Auftraggeber

\*Pflichtfeld

Name\*

Die Ersteinrichtung wird über die Reiternavigation schrittweise durchlaufen. Im oberen Bereich werden dauerhaft Hinweise zur Einrichtung angezeigt, die oben rechts über die Schaltfläche "**Hinweise zeigen**" eingeblendet werden können.

**1. Rufen Sie die EBICS Administration unter Administration > EBICS > EBICS-Stammdaten > Auftraggeber auf.**

CM Sanitäranlagen GmbH

er<sup>«</sup> Hainbuchenweg 1 Postleitzahl/Ort\* 44339 Dortmund **Abbrechen** 

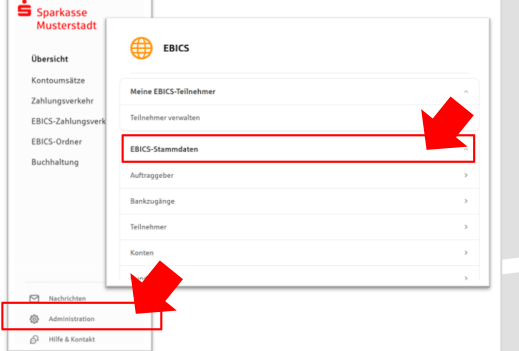

**2. Geben Sie die Daten der eigenen Firma als Auftraggeber ein. (Pflichteingabe)**

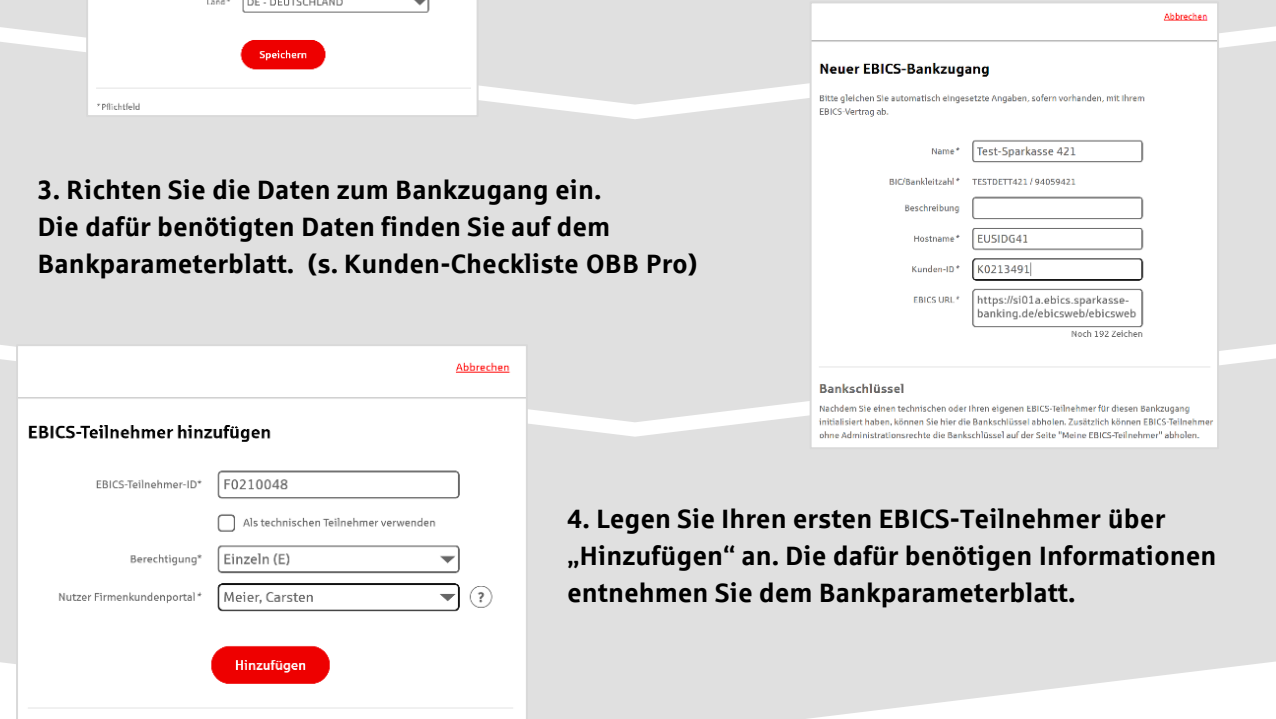

## **5. Warten Sie bitte auf die Freigabe durch das Kreditinstitut.**

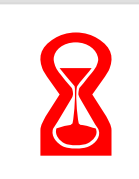

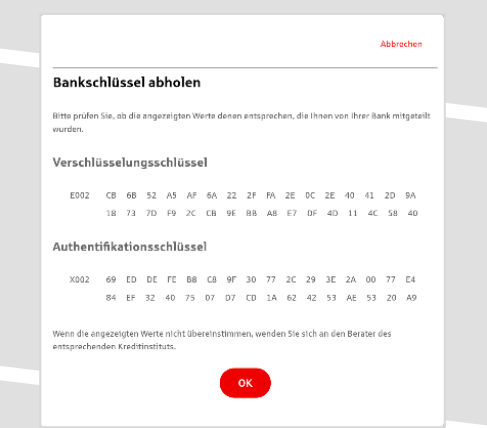

**6. Nach der Initialisierung und Freischaltung des** ersten Teilnehmers (s. Anleitung "Mein EBICS-Teilnehmer") können Sie die Bankschlüssel mit "OK" **abholen.**

**7. Nach der Einrichtung und Freischaltung des ersten Teilnehmers können Sie alle weiteren Teilnehmer und Konten (nur Fremdbankkonten) direkt vom ELKO-Bankrechner über die Auswahl "Kundendaten aktualisieren" abholen.**

Abbrechen

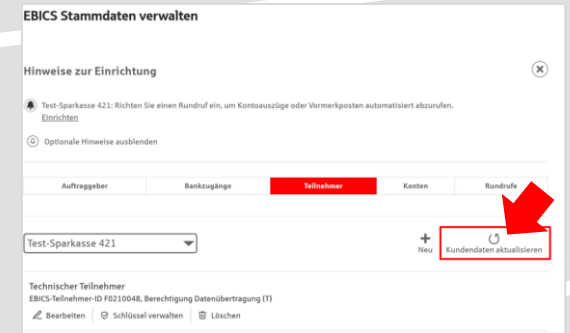

 $\triangleright$  Freitag Samstag  $\overline{\bigcup}$  Sonntag  $\text{Unrzeit}^* \quad \boxed{08:00}$ 

.<br>Speichern

 $\begin{tabular}{ll} \hline \raisebox{-2pt}{$\scriptstyle\bullet$} & \multicolumn{2pt}{\textbf{uhr}}\\ \hline \raisebox{-2pt}{$\scriptstyle\bullet$} & \multicolumn{2pt}{\textbf{uhr}}\\ \hline \end{tabular}$ 

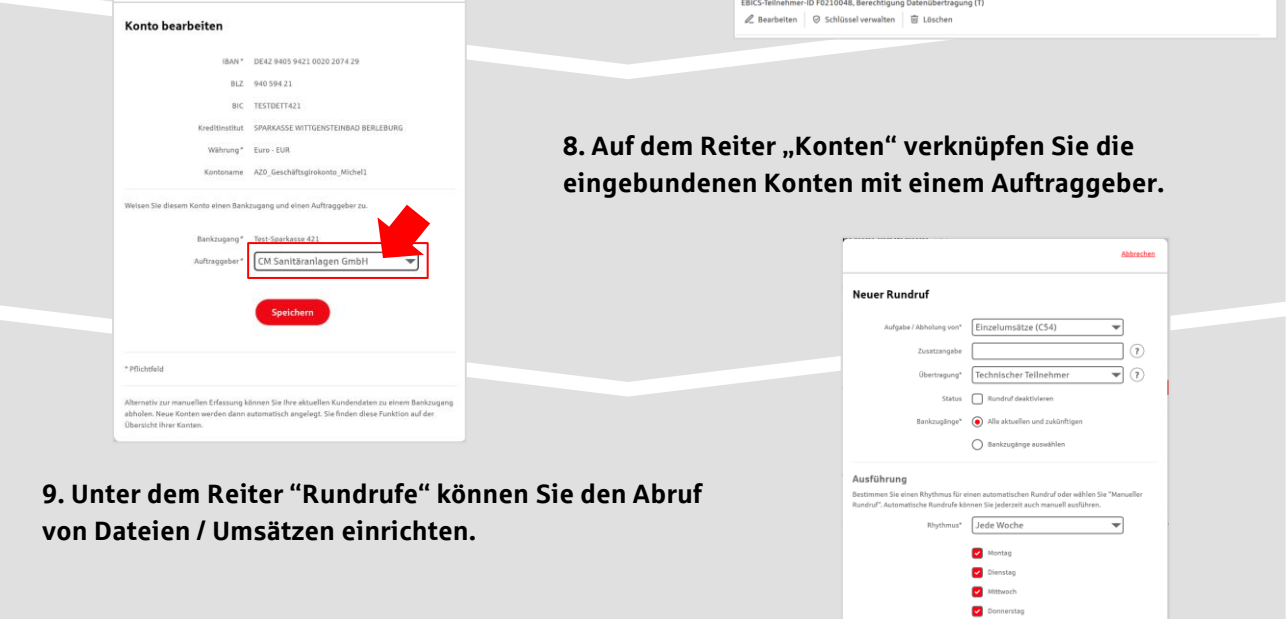

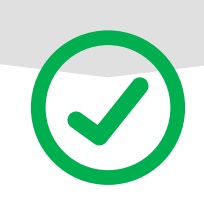

## **HABEN SIE NOCH FRAGEN? Wir sind gerne für Sie da.**

Unseren telefonischen Support erreichen Sie zu unseren üblichen Geschäftszeiten: Montag bis Freitag von 09:00–16:00 Uhr oder per E-Mail unter mv@s[kmb](mailto:mv@skmb.de).de.

Weitere Informationen erhalten Sie außerdem unter www.s[kmb.de](http://www.skmb.de).